**Mag. Gabriele Bleier**

# **Grafische Darstellung von Polynomfunktionen**

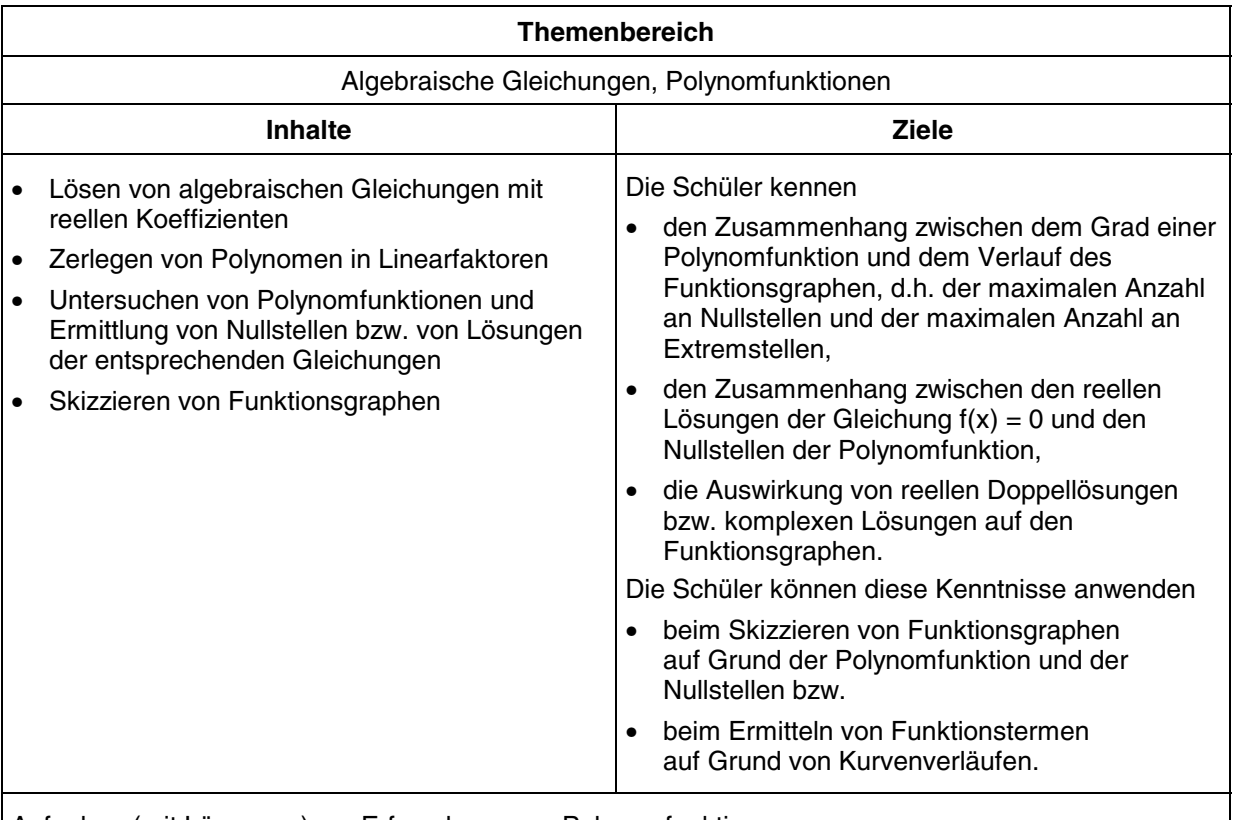

Aufgaben (mit Lösungen) zur Erforschung von Polynomfunktionen.

### **Voraussetzungen**

- Lösen von Gleichungen dritten und vierten Grades über der Grundmenge der komplexen Zahlen (Lösungsfälle)
- Zerlegung in Linearfaktoren
- Begriffe:
	- Polynomfunktion
	- Grad einer Polynomfunktion
	- Nullstelle einer Funktion
	- (lokales) Minimum bzw. Maximum
- am TI-92:
	- im HOME-Screen: solve, csolve, factor, cfactor, expand, zeros, czeros
	- Zeichnen von Funktionen
	- Ermitteln von Nullstellen (zeros)
	- Umgang mit WINDOW-Einstellungen und Zoom

# **Zeitbedarf**

Die Schüler arbeiten auf der Grundlage des Arbeitsblattes 2 Stunden selbstständig mit dem TI-92 und halten ihre Ergebnisse im Schulübungsheft fest.

Je nach Arbeitserfolg werden am Ende der 2. Stunde bzw. in der 3.Stunde die Ergebnisse zusammengefasst und besprochen.

#### **Arbeitsform**

Schülerarbeit (Form offen).

## **Graphische Darstellung von Polynomfunktionen**

Untersuche mit Hilfe der gegebenen Funktionen und der entsprechenden Aufgabenstellungen, welcher Zusammenhang zwischen dem Funktionsterm einer Polynomfunktion f(x), der entsprechenden Gleichung  $f(x) = 0$  und dem Funktionsgraphen besteht.

Gehe dabei folgendermaßen vor:

- Bestimme die Lösungen der Gleichung  $f(x) = 0$ .
- Stelle die Polynomfunktion mit Hilfe von Linearfaktoren dar.
- Zeichne die Funktion mit geeigneten WINDOW-Einstellungen am TI-92.
- Skizziere den Funktionsverlauf im Heft. Achte darauf, dass die Koordinaten wesentlicher Punkte ablesbar sind.

1. Welcher Zusammenhang besteht zwischen dem Grad der Polynomfunktion, den Lösungen von f(x) = 0 und der Gestalt des Funktionsgraphen?

 $f_1(x) = x^2 - 5x + 4$  $f_2(x) = x^3 - 2x^2 - 8x$  $f_3(x) = x^4 + x^3 - 11x^2 - 9x + 18$ 

2. Wie wirkt sich eine doppelte Lösung der Gleichung  $f(x) = 0$  auf den Funktionsgraphen aus?

 $f_4(x) = x^2 - 8x + 16$  $f_5(x) = x^3 - 8x^2 + 16x$  $f_6(x) = x^4 - 9x^2 - 4x + 12$ 

3. Wie wirken sich komplexe Lösungen auf den Graphen aus?

 $f_7(x) = x_2^2 + 16$  $f_8(x) = x^3 - x^2 + 16x - 16$  $f_9(x) = x^4 + x^3 + 14x^2 + 16x - 32$  4. Setze jede der drei folgenden Polynomfunktionen 4. Grades so fort, dass noch zwei weitere reelle Nullstellen auftreten. Gib einen passenden Funktionsterm an.

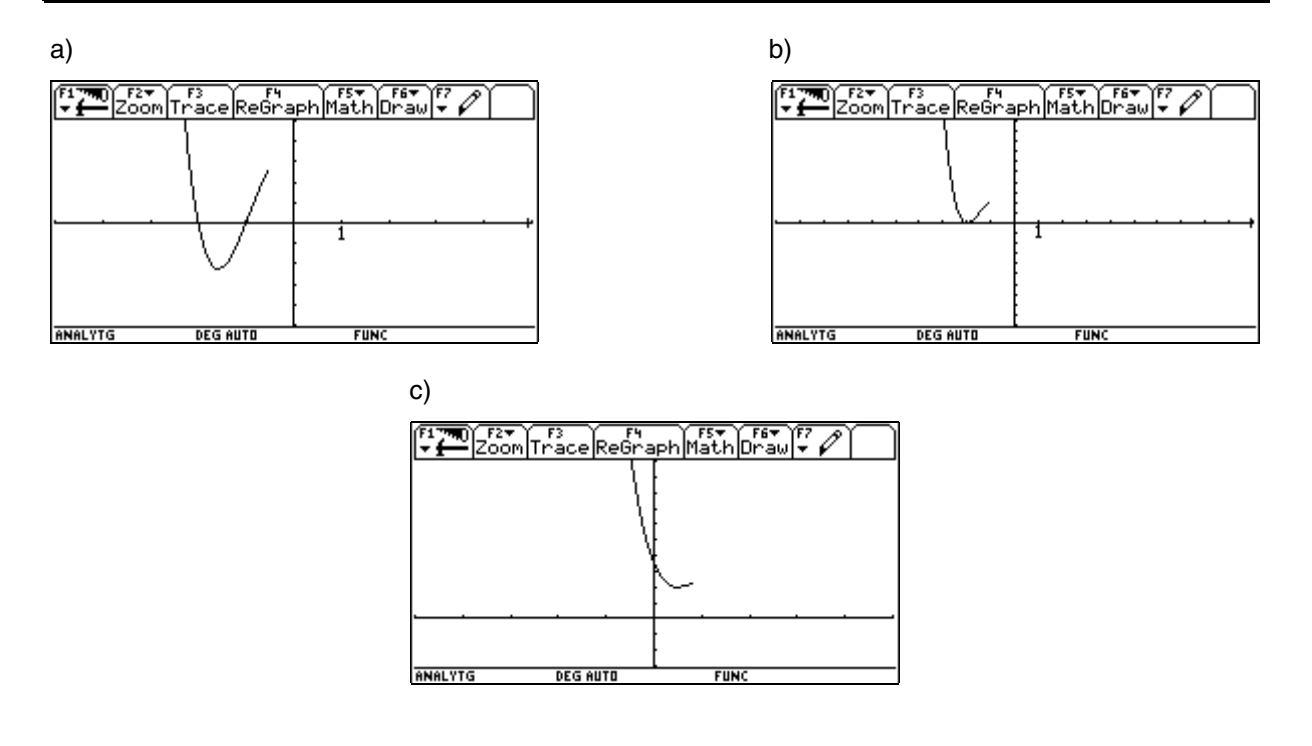

5. Finde einen geeigneten Funktionsterm, mit dem du die Umrisse des Geistes am Grafik-Bildschirm zeichnen kannst.

Vielleicht kannst du auch Funktionen für Mund, Augen und Nase finden.

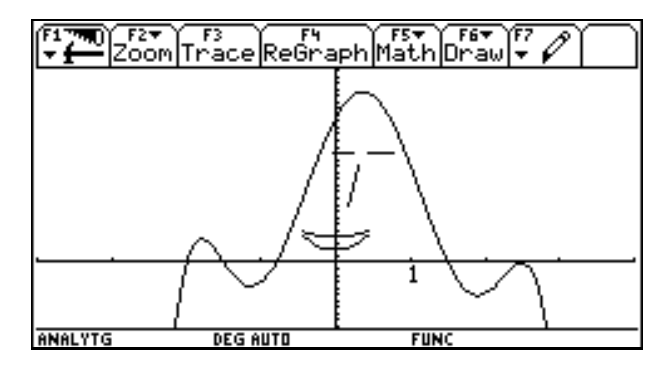

#### **Anmerkung:**

Soll eine Funktion nur in einem bestimmten Intervall gezeichnet werden, so kann die Funktion auf folgende Art festgelegt werden:

z.B.  $y(x) = WHEN (0 < x AND x < 2, 0.5x + 4, UNDEF)$ oder  $y(x) = 0.5x + 4 \mid 0 < x$  AND  $x < 2$ 

#### **Lösungen:**

1.  $f_1(x) = (x-1)(x-4)$  $f_2(x) = x(x-4)(x+2)$  $f_3(x) = (x+3)(x+2)(x-1)(x-3)$ 

> Die Nullstellen des Funktionsgraphen entsprechen den Lösungen der Gleichung f(x) = 0. Die Anzahl der Nullstellen entspricht dem Grad n der Polynomfunktion. Die Anzahl der Extrema beträgt (n-1).

2.  $f_4(x) = (x-4)(x-4) = (x-4)^2$  $f_5(x) = x(x-4)^2$  $f_6(x) = (x-1)(x-3)(x+2)^2$ 

> Zwei Nullstellen fallen zu einer doppelten Nullstelle zusammen. Der Funktionsgraph berührt in diesem Extremum die x-Achse.

3.  $f_7 (x) = (x-4\lambda)(x+4\lambda)$  $f_8(x) = (x-1)(x-4i)(x+4i)$ f9 (x) = (x-1)(x+2) (x-4*i*)(x+4*i*)

> Entweder liegt ein (lokales) Minimum oberhalb der x-Achse oder ein (lokales) Maximum unterhalb der x-Achse.

4a) z.B.  $f(x) = -(x+2)(x+1)(x+6)(x-1)$ 

4b) z.B. 
$$
f(x) = (x+2)^2(x-1)(x-3)
$$

- 4c) z.B.  $f(x) = x^4 7x^3 + 15.25x^2 9.5x + 4 \approx (x 3.91)(x 2.35)(x 0.37 0.55*i*)(x 0.37 + 0.55*i*)$ Schwierig, da Schüler eher dazu neigen, einen passenden Term durch Probieren zu finden. Vorgangsweise 1: allgemeiner Ansatz, z.B.  $f(x) = (x^2+px+q)(x-2)(x-4)$  mit  $f(0) = 2$  und  $f(0.5) = 1.8$ Vorgangsweise 2: schrittweise entwickeln, z.B.  $x^2(x-2)(x-4)$  →  $(x-0.5)^2(x-2)(x-4)$  →  $(x-0.5)^2(x-2)(x-4)+2$
- 5. TI-92 WINDOW -4;4;1;-10;30;1;2
	- Geist  $y1(x) = -(x+2)(x+1.5)(x+0.8)(x-1.5)(x-2.5)^2$

Mund  $y2(x) = 4x^2 + 4$  -0.5<x and x<0.5 y3(x) = 12x<sup>2</sup>+2  $\mid$  -0.5<x and x<0.5 Augen  $y4(x) =$  when((-0.1<x and x<0.3) or (0.4<x and x<0.8), 17, undef) Nase  $y5(x) = 50x \cdot 0.15 < x$  and  $x < 0.35$